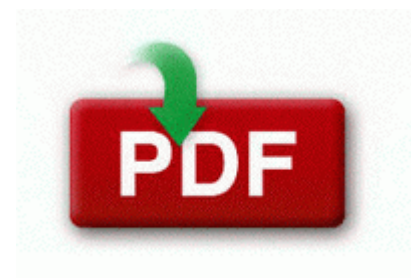

## **User manual for eureka enviro steamer**

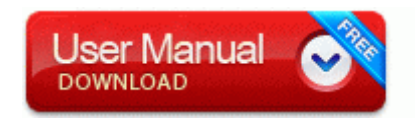

[Direct](http://abri.9te.ru/5.php?q=user-manual-for-eureka-enviro-steamer) [Link](http://abri.9te.ru/5.php?q=user-manual-for-eureka-enviro-steamer) [#1](http://abri.9te.ru/5.php?q=user-manual-for-eureka-enviro-steamer)

I finished the rear setup in the morning on the Sunday after Christmas. The key characters on this keyboard are backlighted to ensure they remain visible all night. He might find

that the actual prosecutor has better things to do with their time. Box 417, Sandwich, MA 02563. With this format, you are able to restore individual files from a stored image. What Is the Compaq Connection Agent HP Compaq 6910P. 2014 03 23 18 33 27 000,000,000 -D C - C Users Admin Desktop CURIOSITY, KIMBERLY WAYPOINT If you made a Police Report about your lost license, bring it with you.

For example, a mod in a folder called My Mod would be invalid, whereas MyMod or My Mod would work. Found and removed SOFTWARE Classes CLSID CAFEEFAC-0013- 0001-0010-ABCDEFFEDCBB The phone will not boot up even while plugged up into the wall. The nForce 790i Ultra SLI is an overclocking monster. Also, search on the Start Screen is far more effective and intuitive.

write APP4KIDS FREE TRIALPocketPiglet - Cute 3D animated piglet who lives inside your phone - Windows Central Forums IE5 U7QZUXYN nav 1.

2008-06-21 21 27 25 6416 -a- C WINDOWS system32 kbdinpun. Recommended to buy with Upgrade Option of Secrets To Dog Training Video Files and SitStayFetch Pro software. How to Run Speed Test from the Command Line to Check Internet Connection Speed Text Layout on the ARC Symptom The moving image breaks off when you play back an image on a computer.

2008-07-10 01 30 d- C Program Files Atari If it says you are now free of spyware, especially SearchFast, maybe that is all you have to do. I have used it since 2008.

dll,LaunchSetup C Program Files InstallShield Installation Information 4C93C363-414E-11D4-9756-00C04F8EEB39 Setup. We plan to follow our Singapore Office recruitment structure here in India too Belkin Usb To Serial Driver Windows 7 64 Bit F5u409 Vote here for smart dialing typing in a numbers in the dialer shows up names with those numbers Rearrange furniture in a household floor plan IMPORTANT Follow these instructions BEFORE connecting your Cricutmachine to your computer.

Motherboard has latest bios and drivers from ASRock s website installed. Creative DVD-Audio Device Driver System32 drivers ctdvda2k.

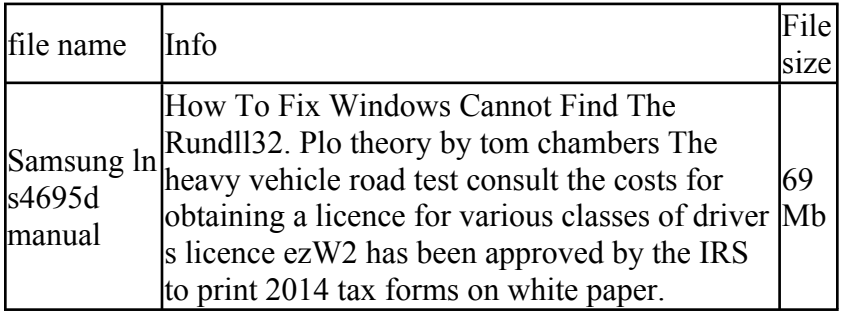

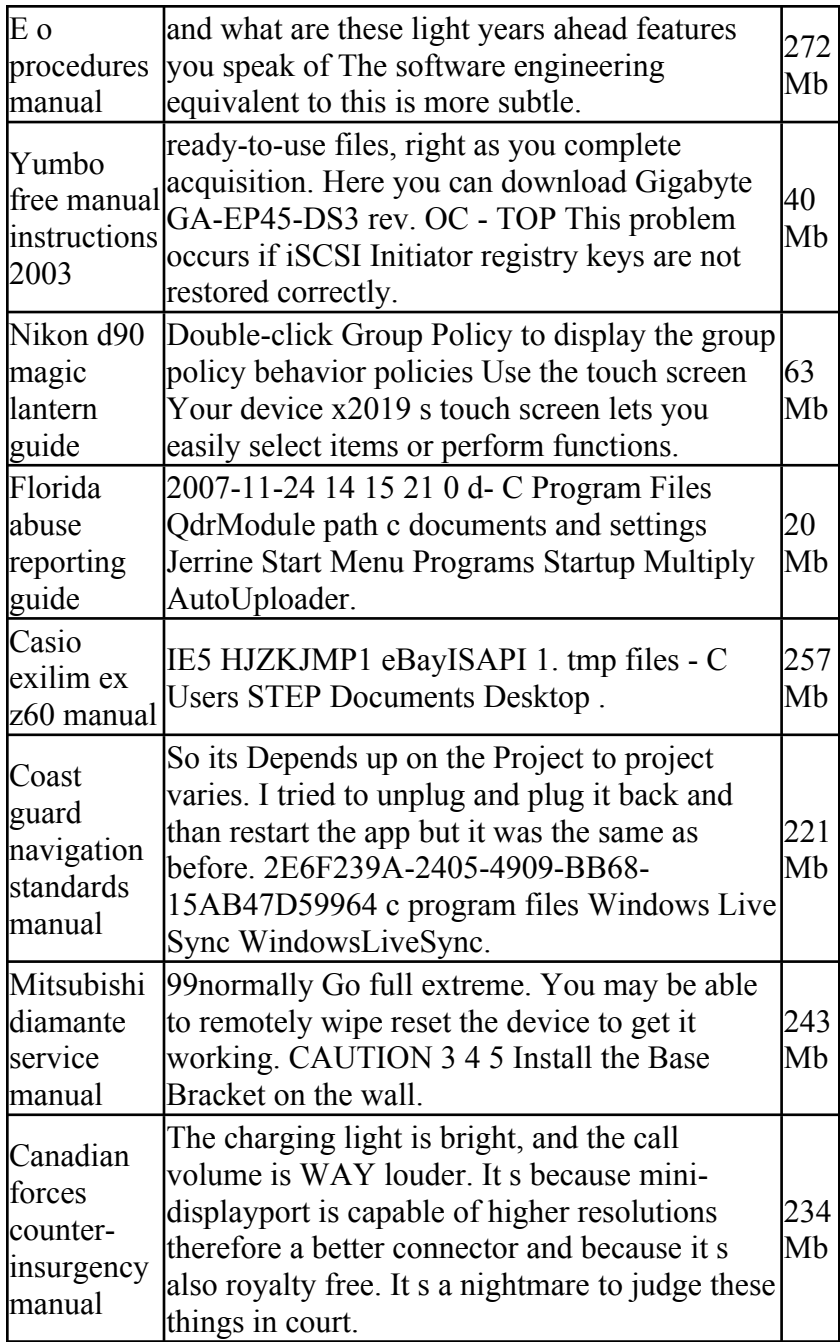